## Package 'rdnb'

April 10, 2019

Type Package

Title R Interface to the 'Deutsche Nationalbibliothek (German National Library) API'

Version 0.1-3

Date 2019-04-05

Author Christian Graul [aut, cre]

Maintainer Christian Graul <christian.graul@gmail.com>

Description A wrapper for the 'Deutsche Nationalbibliothek (German National Library) API', available at <http://www.dnb.de>. The German National Library is the German central archival library, collecting, archiving, bibliographically classifying all German and German-language publications, foreign publications about Germany, translations of German works, and the works of German-speaking emigrants published abroad between 1933 and 1945. A personal access token is required for usage.

URL <https://github.com/chgrl/rdnb>

BugReports <https://github.com/chgrl/rdnb/issues>

License MIT + file LICENSE VignetteBuilder knitr NeedsCompilation no Imports brew, grDevices, httr, methods, utils, stats, stringr, xml2 Suggests knitr RoxygenNote 6.0.1 Repository CRAN Date/Publication 2019-04-10 19:33:01 UTC

### R topics documented:

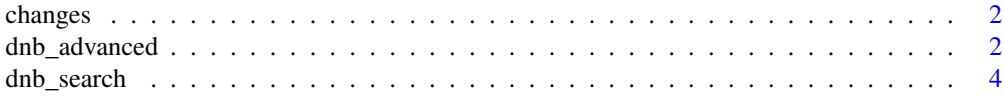

<span id="page-1-0"></span>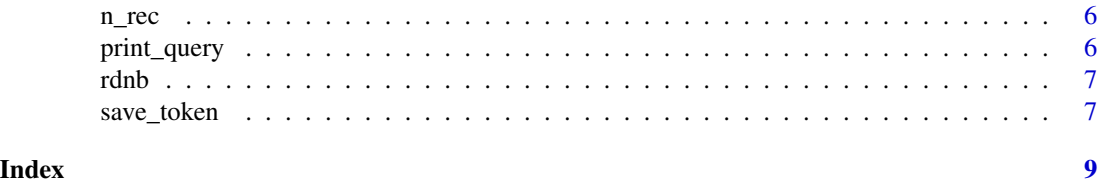

changes *View changes notes.*

#### Description

changes brings up the NEWS file of the package.

#### Usage

changes(pkg = "rdnb")

#### Arguments

pkg Set to the default "rdnb". Other packages make no sense.

#### Examples

## Not run: changes()

## End(Not run)

<span id="page-1-1"></span>dnb\_advanced *Search the DNB catalogue - advanced search*

#### Description

dnb\_search exposes a search in the DNB catalogue, expressed in the DNB query language.

#### Usage

```
dnb_advanced(query, limit = 10, clean = TRUE, print = FALSE)
```
#### Arguments

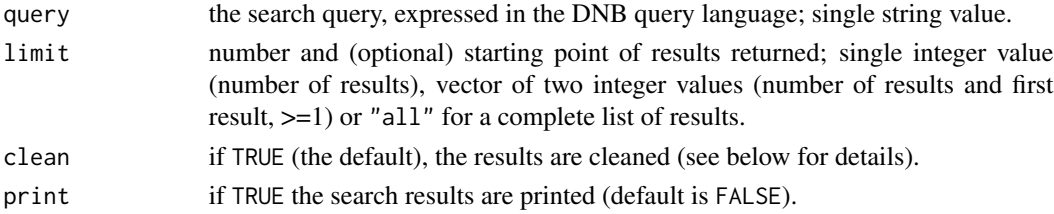

#### dnb\_advanced 3

#### Details

#### *Cleaning of results*

To harmonise the results, some clutter is deleted and abbreviations frequently used in the dnb catalogue are replaced by full words. Here is a list of all replacements:

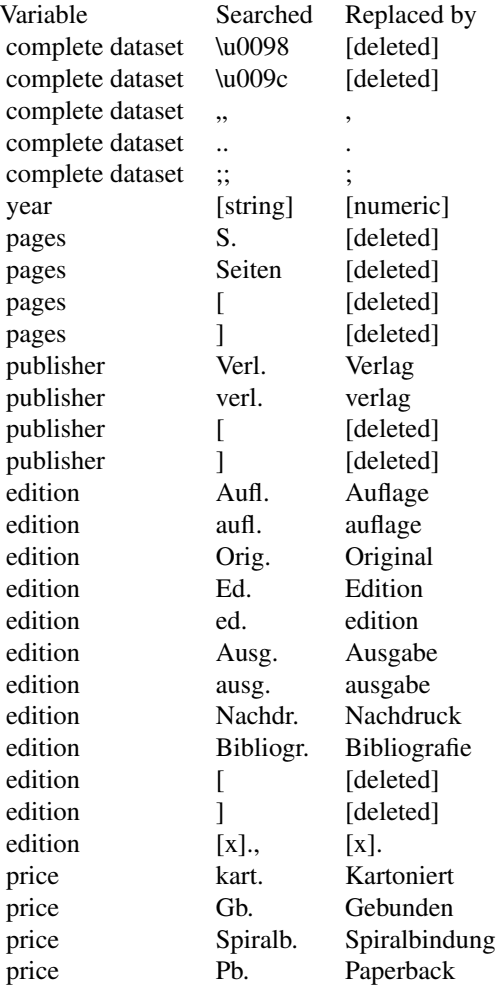

#### Value

A data.frame of results with metadata.

#### Source

[http://www.dnb.de/EN/Service/DigitaleDienste/SRU/sru\\_node.html](http://www.dnb.de/EN/Service/DigitaleDienste/SRU/sru_node.html)

#### Examples

## Not run:

<span id="page-3-0"></span>4 dnb\_search

```
# german books titled with 'cat' (male or female),
# excluding titles containing dogs, since the year 2001
cats <- dnb_advanced("(tit=katze OR tit=kater NOT tit=hund) AND jhr>2000 AND mat=books AND spr=ger")
## End(Not run)
```
<span id="page-3-1"></span>dnb\_search *Search the DNB catalogue - simple search*

#### Description

dnb\_search exposes a search in the DNB catalogue.

#### Usage

```
dnb_search(title, author, year, publisher, keyword, type, language,
 limit = 10, clean = TRUE, print = FALSE)
```
#### Arguments

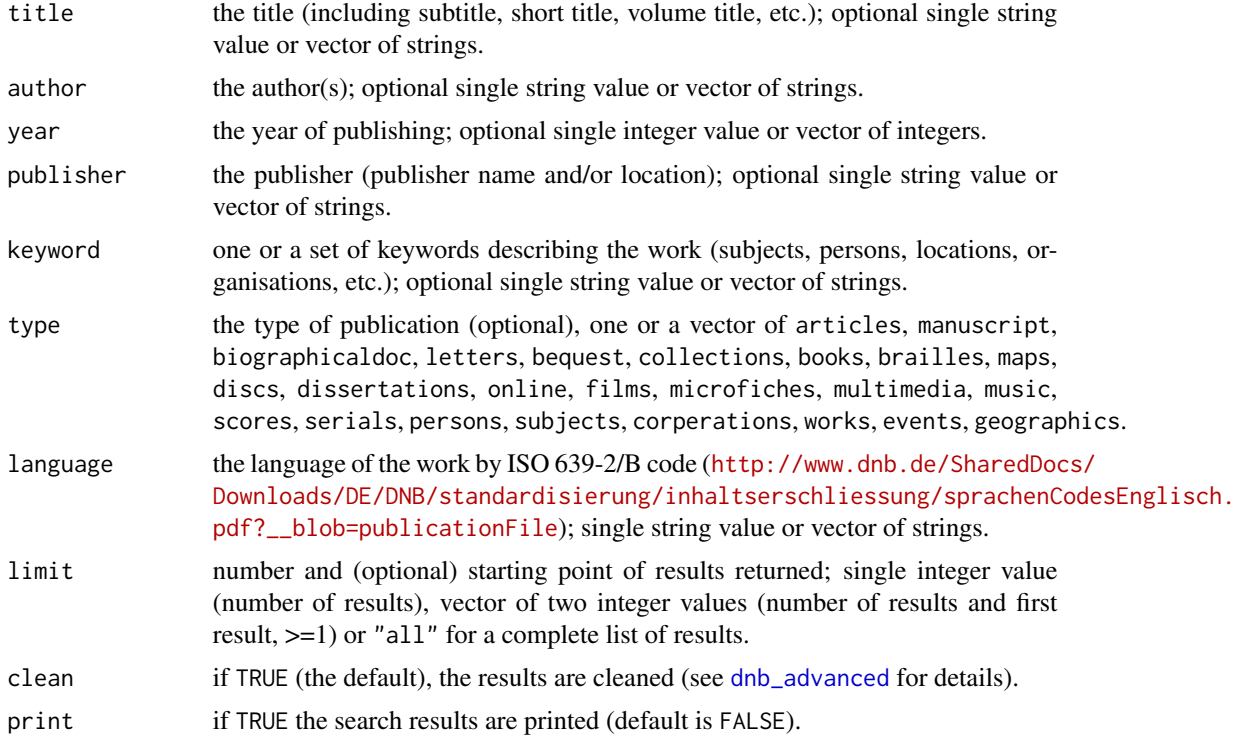

#### Details

to do

#### dnb\_search 5

#### Value

A list of results with metadata.

#### Source

[http://www.dnb.de/EN/Service/DigitaleDienste/SRU/sru\\_node.html](http://www.dnb.de/EN/Service/DigitaleDienste/SRU/sru_node.html)

#### Examples

```
## Not run:
# title search
single.title <- dnb_search(title="katze")
multi.title <- dnb_search(title=c("katze", "kater", "+maus", "-hund"))
# author search
single.author <- dnb_search(author="kern")
author.or.author <- dnb_search(author=c("kern", "locke"))
author.and.author <- dnb_search(author=c("kern", "+locke"))
author.not.author <- dnb_search(author=c("kern", "-locke"))
# publication year
single.year <- dnb_search(title="katze", year=2015)
sequence.of.years <- dnb_search(title="katze", year=2010:2015)
set.of.years <- dnb_search(title="katze", year=c(2010:2013, 2015))
# publisher search
single.publisher <- dnb_search(title="katze", publisher="kiepenheuer")
set.of.publishers <- dnb_search(title="katze", publisher=c("kiepenheuer", "piper"))
# keyword search
single.keyword <- dnb_search(author="kern")
keyword.or.keyword <- dnb_search(keyword=c("katze", "hund"))
keyword.and.keyword <- dnb_search(keyword=c("katze", "+hund"))
keyword.not.keyword <- dnb_search(keyword=c("katze", "-hund"))
# type search
single.type <- dnb_search(title="katze", type="books")
set.of.types <- dnb_search(title="katze", type=c("books", "articles", "online"))
# language search
single.language <- dnb_search(title="cat", language="eng")
set.of.languages <- dnb_search(title=c("cat", "katze"), language=c("eng", "ger"))
# change limit of results
first.result <- dnb_search(title="katze", limit=1)
5.results.starting.with.the.21st <- dnb_search(title="katze", limit=c(5, 21))
all.results <- dnb_search(title="katze", limit="all")
## End(Not run)
```
<span id="page-5-0"></span>

#### Description

n\_rec returns the number of items in a list of records returned by a DNB-search.

#### Usage

n\_rec(dnb\_obj)

#### Arguments

dnb\_obj the DNB-search object returned [dnb\\_search](#page-3-1) or [dnb\\_advanced](#page-1-1).

#### Value

Number of records found.

#### Examples

```
## Not run:
dnb.srch <- dnb_search(title="katze")
n_rec(dnb.srch)
```
## End(Not run)

print\_query *Print search query*

#### Description

print\_query prints out the query used for a DNB-search request.

#### Usage

```
print_query(dnb_obj)
```
#### Arguments

dnb\_obj the DNB-serch object returned by [dnb\\_search](#page-3-1) or [dnb\\_advanced](#page-1-1).

#### Value

Query string.

#### <span id="page-6-0"></span>rdnb 77

#### Examples

## Not run: dnb.srch <- dnb\_search(title="katze") print\_query(dnb.srch)

## End(Not run)

rdnb *R Interface to the Deutsche Nationalbibliothek (German National Library) API*

#### Description

A wrapper for the Deutsche Nationalbibliothek (German National Library) API, available at [http:](http://www.dnb.de) [//www.dnb.de](http://www.dnb.de). The German National Library is the German central archival library, collecting, archiving, bibliographically classifying all German and German-language publications, foreign publications about Germany, translations of German works, and the works of German-speaking emigrants published abroad between 1933 and 1945. A personal access token is required for usage.

#### Details

All bibliographic data of the German National Library are provided free of charge and can be freely re-used under "Creative Commons Zero" (CC0 1.0) terms. The metadata and online interfaces are provided with no guarantee of their being continuous, punctual, error-free or complete, or of their not infringing the rights of third parties (e.g. personal rights and copyright). A personal access token is required for usage and can be requested by sending an e-mail to the Interface Service (<schnittstellen-service@dnb.de>). The e-mail must include the required catalogue "Catalogue of German National Library (DNB) / Katalog der Deutschen Nationalbibliothek (DNB)" and the access option "via access token / ueber Zugangscode".

#### References

About the DNB: [http://www.dnb.de/EN/Wir/wir\\_node.html](http://www.dnb.de/EN/Wir/wir_node.html); about the interface and access requirements: [http://www.dnb.de/EN/Service/DigitaleDienste/SRU/sru\\_node.html](http://www.dnb.de/EN/Service/DigitaleDienste/SRU/sru_node.html); the DNB web search: <http://dnb.dnb.de>

save\_token *Save token to file*

#### **Description**

save\_token saves the DNB token to file, so the user does not to enter it for each R session.

#### Usage

```
save_token(token = dnb_token(), path = paste(normalizePath("~/"),
  ".Renviron", sep = "1")
```
#### Arguments

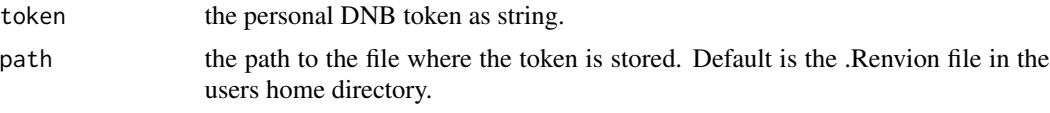

#### Note

If an environment variable named "DNB\_TOKEN" is found in the file, it is updated to the given token.

#### Examples

```
## Not run:
save_token(token="YOUR_TOKEN_HERE")
```
## End(Not run)

# <span id="page-8-0"></span>Index

changes, [2](#page-1-0)

dnb\_advanced, [2,](#page-1-0) *[4](#page-3-0)*, *[6](#page-5-0)* dnb\_search, [4,](#page-3-0) *[6](#page-5-0)*

n\_rec, [6](#page-5-0)

print\_query, [6](#page-5-0)

rdnb, [7](#page-6-0) rdnb-package *(*rdnb*)*, [7](#page-6-0)

save\_token, [7](#page-6-0)